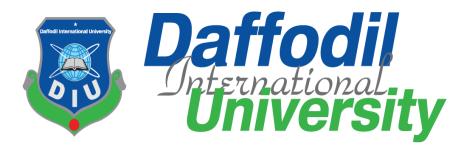

## **Industrial Internship**

At

## Kovair Software Bangladesh Limited

## **Prepared By:**

## Ibnul Ashir

ID: 161-35-1506

Department of Software Engineering

Daffodil International University

## **Supervised By:**

Syeda Sumbul Hossain

Lecturer

Department of Software Engineering

Daffodil International University

#### APPROVAL

This Report titled "Industrial Internship at Raspberry ERP System", submitted by Ibnul Ashir, ID No: 161-35-1506 from the Department of Software Engineering, Daffodil International University has been accepted as satisfactory for the fulfillment of the requirements for the degree of B.Sc. in Software Engineering and approved as to its contents.

#### **BOARD OF EXAMINERS**

Dr. Touhid Bhuiyan Professor and Head Department of Software Engineering Faculty of Science & Information Technology Daffodil International University

.....

## **Internal Examiner 1**

Department of Software Engineering Faculty of Science & Information Technology Daffodil International University

.....

## **Internal Examiner 2**

Department of Software Engineering Faculty of Science & Information Technology Daffodil International University

## DECLARATION

I hereby declare that this project report entitled "**Industrial Internship at Raspberry ERP System**" is the record of my original work under the supervision of **Syeda Sumbul Hossain**; Lecturer, Department of Software Engineering. I also declare this report any part of this report has never been submitted anywhere else for award of any degree or diploma.

## **Submitted By:**

Jonal Ashin -----

Ibnul Ashir ID: 161-35-1506 Department of Software Engineering Daffodil International University

**Certified By:** 

Alma

Syeda Sumbul Hossain

Lecturer Department of Software Engineering

Daffodil International University

## ACKNOWLEDGEMNET

The achievement of this Internship report is for the association of number of individuals without whom it would have been extreme enough for me to achieve. It is troublesome for me to thank every one of those individuals who have some commitment in this report. Be that as it may, there are some extraordinary individuals those are must to be referenced.

As a matter of first importance, I might want to thank my fair **Dr. Touhid Bhuiyan**, Professor and Dept. Head of Software Engineering, DIU. I am appreciative to him for his constant help, supervision and recommendation and giving me important data that was particularly required for me to finish this report.

At that point, I offer my earnest thanks to **Syeda Sumbul Hossain**, Lecturer, Dept. of Software Engineering, for her supervision and her earnest help.

I was additionally always bolstered by a portion of my decent instructor of my workforce who showed me diverse parts of the division. I am exceptionally appreciative to every one of the general population who made this report conceivable.

Finally, I might want to state that from this temporary position program I trust the experience that is accumulated will help me later on.

## Letter of Transmittal

Dec 12, 2019

То

Syeda Sumbul Hossain

Lecturer

Department of Software Engineering

Daffodil International University

Subject: Submission of the Internship Report.

I am submitting my internship report on "Industrial Internship at Raspberry ERP System" as it is a partial requirement of the internship course under SWE program.

I would like to thank you for assigning this report as it is provided to me the opportunity to venture into the real life scenario and broaden my understanding on the Administration system of a company. I hope my work will fulfill up to the level of your expectation.

It will be my pleasure to answer any queries you have.

Sincerely Yours,

Ibnul Ashir

ID: 161-35-1506

Department of Software Engineering

### **Executive Summary**

As part satisfaction of my Internship I picked this stage since I figure this could satisfy my energy and it will give a constructive outcome on my future. I am exceptionally grateful to Kovair Software Bangladesh Limited (KSBL) for offering the internship and deputing me at Raspberry ERP project.

Kovair Software Bangladesh Limited is a Joint Venture of Kovair Software Inc. which is A Silicon Valley-based Software Product Company specializing in the domain of adapters/connectors for ALM/SDLC tools and Integrated Application Lifecycle Management (ALM) solutions and IT Service Management–ITSM Solutions. Kovair aims to make the software development process faster, better, and collaborative anytime, anywhere by using any tool, platform, and technology to foster collaboration, automate workflow and improve product quality, thereby ensuring successful delivery. Kovair caters to the software development industry across various B2B verticals – BFSI, Networking, Manufacturing, Defense, Telecom, IT consulting and more.

Raspberry ERP is a startup formed recently by a team that has several years of experiences. It is an extremely configurable solution that mainly targeting for an advance level ERP software with IOT, AI and production automation supporting data analytics driven business decision to the taken by the clients of the software.

## TABLE OF CONTENT

| APPROVALI                                    |
|----------------------------------------------|
| DECLARATIONII                                |
| ACKNOWLEDGEMNETIII                           |
| LETTER OF TRANSMITTAL IV                     |
| EXECUTIVE SUMMARYV                           |
| CHAPTER 1: INTRODUCTION1                     |
| 1.1 BACKGROUND1                              |
| 1.2 OBJECTIVE1                               |
| 1.3 SCOPE                                    |
| CHAPTER 2: COMPANY OVERVIEW3                 |
| 2.1 HISTORY                                  |
| 2.2 VISON AND MISSION                        |
| 2.3 LOCATION                                 |
| 2.4 PARTNER                                  |
| 2.5 PRODUCTS                                 |
| CHAPTER 3: COMPANY CULTURE AND CARRYING OUT4 |
| 3.1 DEVELOPMENT TEAM OVERVIEW4               |
| 3.2 WORKING ENVIRONMENT AND PROTOCOL4        |
| 3.3 RULES AND REGULATION4                    |
| 3.4 FACILITIES6                              |
| 3.5 PROFESSIONAL ENVIRONMENT6                |
| 3.60FFICE CULTURE                            |
| 3.7FIRST DAY AT OFFICE6                      |
| CHAPTER 4: TECHNOLOGY EMPLOYING7             |
| 4.1 TOOLS IN USE                             |
| 4.2 TECHNOLOGY IN USE7                       |
| 4.3 LOGISTIC SUPPORT7                        |
| CHAPTER 5: PROJECT EXERTION8                 |
| 5.1 TRAINING KNOWLEDGE8                      |
| 5.2 PROJECT (RASPBERRY ERP)8                 |
| 5.2.1 PROJECT REQUIREMENTS8                  |
| 5.2.2 WORK ON THE REQUIREMENT8               |
| 5.2.3 CHALLENGES9                            |
| 5.2.4 TECHNICAL FINDINGS9                    |

| 5.2.5 COMPLETION & DELIVERY9                     |
|--------------------------------------------------|
| 5.2.6 USER MANUAL9                               |
| 5.2.6.1 USER INTERFACE: VENDOR GROUP9            |
| 5.2.6.2 USER INTERFACE: VENDOR TYPE10            |
| 5.2.6.3 USER INTERFACE: VENDOR MASTER PAGE10     |
| 5.2.6.4 USER INTERFACE: CONTROL SCREEN11         |
| 5.2.6.5 USER INTERFACE: PAYMENT TRANSACTION12    |
| 5.2.6.6 USER INTERFACE: ACCOUNTING INFORMATION13 |
| 5.2.6.7 USER INTERFACE: PURCHASING DATA          |
| 5.2.6.8 USER INTERFACE: CONTROL DATA14           |
| 5.2.6.9 USER INTERFACE: GODOWN15                 |
| 5.2.6.9 USER INTERFACE: PARTNER FUNCTION16       |
| CHAPTER 6: EXPERIENCE AND ACHIEVEMENTS17         |
| 6.1 TECHNOLOGICAL ENHANCEMENT                    |
| 6.2 NON TECHNICAL                                |
| 6.3 ACHIEVEMENTS                                 |
| CHAPTER 7: CONCLUSIONS AND RECOMMENDATIONS19     |
| 7.1 CONCLUSIONS19                                |
| 7.2 RECOMMENDATIONS                              |
| REFERENCES19                                     |

#### **CHAPTER 1: INTRODUCTION**

#### 1.1 Background

Internship opportunity provides the students to relate their theoretical knowledge with the competitive and tough in real job market environment which is a great chance for them. Moreover, if the internship period is within the bachelor program, students can receive a better experience during the period of internship and develop their skill during the internship which helps them to gain a more sound academic result and industry experience. During the internship the students get opportunity to prepare himself/herself for industry and their better future career.

Daffodil International University provides that glorious opportunity to their students of having an internship within their bachelor program. I am one of few luckiest student who got the chance to complete my internship. With having a job count of zero, I joined Kovair Software Bangladesh Limited (KSBL) and deputed to Raspberry ERP as an intern. The expectations for me were high. Now I am almost at the end of my internship I must admit that it was really a wonderful experience.

#### **1.2 Objective**

This report has been prepared for the internship program of the degree Bachelor of Science in Software Engineering. The report will definitely enrich the knowledge of students from upcoming batches regarding the workplace environment. Using the knowledge that I gathered they may prepare themselves appropriately for their future internship. In addition, the report is intended to reflect my achievements, project works and professional growth during the intern period. Besides, anybody looking for a short detail about Raspberry ERP project may find this report useful. The report is designed to meet specific goals. Its goal is to:

- 1. The introduction of the organization, including the standard following here
- 2. Leading products of the organization
- 3. Description about the team where I work
- 4. A detailed description of responsibilities
- 5. As an intern achievement, focusing on non-academic achievements.
- 6. To know about the problems faced in the software industry
- 7. To know how these problems are solved
- 8. To know the coding style and conventions of the industry
- 9. To go through the development cycle and models
- 10. Working with documentation and customization
- 11. Understanding software maintenance

### 1.3 Scope

This report is made for academic purpose only and to fulfill the requirement for industrial attachment. This report has covered some of the direct and indirect aspects of software industry and their challenges. This report gives an insight of the experience that I achieved from my workplace. A brief description of Raspberry ERP project is included so that other students can get to know about the company and may decide whether it is suitable for them or not. If internships are about to gathering skills then projects are the right way of gathering them. Till writing this report I have worked on several module along with core team and my teammates of the project and helped in developing the ERP components of the project. The tasks, timeline and results of those specific projects are included for a better visualization of industry standard projects.

## **CHAPTER 2: COMPANY OVERVIEW**

#### 2.1 History

In the beginning of 2018, Raspberry ERP Pvt. Ltd started their journey to develop this project which is a startup private company formed recently by a team that has several years of experiences.

#### 2.2 Vison and Mission

The project is targeted for an advance level ERP software with IOT, AI and production automation supporting data analytics driven business decision to the taken by the clients of the software. My objectives were specific to learning and using the SDCL phases in an industrial project and understand the implementation of such phases and their outputs with tools and technology. Our goal is to achieve supreme quality in our techniques of work because we believe it is the key to earn our clients enthusiasm through continuous improvement driven by the honor, goodwill, teamwork and innovation of our people.

#### 2.3 Location

White House Apartment, Flat-4D,AC-261/1,Rabindra Pally, Kestopur, Rajarhat, Gopalpur (M), North 24 PGS, Kolkata, West Bengal, India

#### 2.4 Partner

Kovair Software Pvt. Limited

## **2.5 Products**

In today's world, the organizations depend heavily on technology to keep business operations connected, drive revenue and support ever growing customer demands. Undoubtedly, Information Technology is the key to manage technology and it spans wide variety of areas that include but are not limited to things such as computer software, information systems, programming languages, database management systems and networking. Keeping these in minds Raspberry ERP Pvt. Ltd provides an impressive tally of solutions and products. They are:

- 1. Genfacto ERP (for entry level)
- 2. Raspberry ERP (For Enterprise)
- 3. LinKus (IOT solution)

## **CHAPTER 3: COMPANY CULTURE AND CARRYING OUT**

### 3.1 Development Team Overview

During the internship period I've worked with the core development team of the project. In that development team, has one team lead. Everything is done under his supervision. Development team has some rules and regulation and everyone try to maintain it. Each and every employee of the team try to contribute their work and knowledge or ideas to develop this project.

## 3.2 Working Environment and protocol

During my internship period I've worked on two different offices in two different countries. First month of the internship I've worked in Dhaka, Bangladesh, after that rest of my internship period I've worked in Kolkata, India. Both Office has a great environment. I believe that a good environment makes employees more productive. During this periodI've realized that an environment is very helpful to perform best. The overall environment of Raspberry ERP Pvt. Ltd is very comfortable to work.

### **3.3 Rules and Regulation**

- 1. Must have the approval of the Daily, Weekly, Monthly Plan before start of them
- 2. Must inter in the office before 10 A.M.
- 3. No meeting or talk in the work room

4. Minimum combined working hours ( work only ) must be 7 hours

5. Clean your own area and items daily

6. All communication / instructions must be from the official email and skype

7. Every tasks 100% in writing any oral request not acceptable

8. All interviews on Fridays only and 9-11

9. All office property must be left in the office before leaving the office

10. Max email or enquiry response time = 5 minutes

11. All purchases must be before 11am

12. All new recruits 3 days Training , 2 Days supervised work by team members

13. You must create 100% clear tasks before starting of the day

14. You must complete all the tasks and get approval from team leader before you leave office

15. All phones must be in flight mode/ fully silent in the work room

16. Team lead must create a work manual for each and every service we provide

17. All Decision must be discussed, finalized, approved by management

18. Everything is self-service ( Cleaning your working area, dishes, making tea, or coffee)

19. No corporate politics, if found spot termination without any discussion

## **3.4 Facilities**

- 1. 2 days weekend
- 2. Yearly 2 increments
- 3. 2 festival bonus
- 4. Performance Bonus
- 5. Team of the month
- 6. Employee of the month

## **3.5 Professional Environment**

Although internship is a part of our study, the environment of an industrial company and our classroom setting has a huge different. It is not that easy to adapt a professional environment. I have to maintain some code of conducts that was different from the academia. The professional environment is not as normal as I expected. Professionalism, one of key code helped me a lot to adapt with professional environment and also environment of Raspberry ERP Pvt. Ltd was quite friendly. The people around and my team me was also very friendly to me.

### **3.6Office Culture**

Office culture of Raspberry ERP Pvt. Ltdis one word excellent. It has very friendly working environment every day there has a tiffin and refreshment break and has lots of entertainments elements to fresh our mind

### 3.7First Day at Office

The first day at Raspberry ERP Pvt. Ltd is a memorable day for me. I was nervous about how the company would be, what would be the culture of the company, how they would be behave with me. I was told to go to office at 9.00 A.M. and I went there before this time. When I reached in the company, one of the senior Actually the Director of Kovair Software Pvt. Ltd, Mr. Shibaji Gupta met with me and talked with me. Then, another senior and my team Lead, Bodhisattawa Chakraborty come to near me and welcomed me. I felt a little bit easy after I met with them. I thought they would ask a lot of question to me. But she only asked some simple about my travelling to India and how was my accommodation then and if I have any problem staying in India. She also introduced me to other employees and all of the employees said hello to me with a smiling face.

## **CHAPTER 4: TECHNOLOGY EMPLOYING**

### 4.1 Tools in Use

- 1. Kovair ALM Studio is an ALM platform which is used for requirement to release management.
- 2. Genfacto Platform is an ERP platform which is used to design the UI
- 3. Kovair Platform is used to configure the business logics of the ERP System Integrator
- 4. Selenium is used to prepare automation test cases.

## 4.2 Technology in Use

- 1. HTML 5
- 2. Bootstrap
- 3. JavaScript
- 4. Angular JS
- 5. SQL Server

### **4.3 Logistic Support**

- 4.3.1 Daily allowance in Bangladesh
- 4.3.2 Daily allowance, transport cost, accommodation cost in India

## **CHAPTER 5: PROJECT EXERTION**

### 5.1 Training Knowledge

At the beginning of the project I got a brief about the project. I got to know what is ERP and how its's modules works. Then I they give me a brief about its technical side knowledge and its theoretical side knowledge. My company believes that a developer must know what he/she develops. They ask me what are my lacking on the behalf of technical side requirement. They assured me to help on those topics.

## 5.2 Project (Raspberry ERP)

#### 5.2.1 Project Requirements

An ERP is mainly consist of these modules:

- Accounting
- Inventory
- Purchase
- Sales
- Warehouse

I've got brief knowledge about the Purchase module of ERP. Then they deputed me to work on Purchase module. The first and most important portion of Purchase is Vendor. So, I gathered knowledge about Vendor first and collect the requirements.

#### 5.2.2 Work on the Requirement

For their problem we decidedhow we can manage a vendor. There were some steps to complete the task. The task are given below:

- 1. Planning
- 2. Design
- 3. Development
- 4. Testing
- 5. Deploy

#### **5.2.3 Challenges**

It was my very first project on a industry. So I was facing so many problems which were professionally solved with the help of our industrial supervisor.

#### **5.2.4 Technical Findings**

The UI side is mainly done by the tool. So at first I faced some problem while using the tool. Then I've faced some problem while implementing the logical side because firstly I haven't use angular js much before and secondly they're using a custom framework to write and implement the code through the tool.

#### 5.2.5 Completion & Delivery

Because of having technical and less knoowledge about the tool, It took some extra time to deliver my first production. I took in total 20 odd days to deliver my first production. But because of this extra time I got more knowledge about the tool.

### 5.2.6 User Manual

#### 5.2.6.1 User Interface: Vendor Group

Add Vendor Group Vendor Type ★ Vendor Group Name ★ To GL -- Vendor Type -- \* Vendor Type --Cancel Save Vendor Group Search Q Search Actions 🕂 Add 🖍 Edit f Delete 0 Vendor Group Name Vendor Type 0 International test Ń Ŵ O Domestic test1 1 Ŵ 0 International 1 Ô test2 0 International test3 1 Rows per page 10 v « 1 »

| General Data     | Controls                                                |                 |     |
|------------------|---------------------------------------------------------|-----------------|-----|
| Title            |                                                         | Number System ★ |     |
| Custom Vendor    | Гуре                                                    | Number System   | × v |
| Description      |                                                         | Debit Account   |     |
| Vendor types gro | up vendors that offer similar goods and services. Vendo | Assets          | A   |
|                  |                                                         | Bank Accounts   |     |
|                  |                                                         | Bank OD A/c     |     |
|                  |                                                         | Capital Account |     |
|                  |                                                         | Cash-in-hand    |     |
|                  |                                                         | CGST            |     |
|                  |                                                         | Current Assets  |     |
|                  |                                                         | O               | •   |

# 5.2.6.2 User Interface: Vendor Type

#### Vendors

| Search     |             |                  | Q Sea       | rch             |                       | Actions + Add / Edit Delete |
|------------|-------------|------------------|-------------|-----------------|-----------------------|-----------------------------|
| 0          | Vendor Type | Code             | Vendor name | Phone<br>Number | Associated<br>Company |                             |
| O          |             | UP-000041-<br>MP | V001-SAB    |                 |                       |                             |
| D          |             | UP-000042-<br>MP | V002-MANC   |                 |                       | × <b>أ</b>                  |
| O          |             | UP-000043-<br>MP | V003-SUR    |                 |                       |                             |
| D          |             | V111             | V004        |                 |                       | × <b>m</b>                  |
| Rows per p | age 10      | v                |             |                 |                       | « <b>1</b> »                |

## 5.2.6.3 User Interface: Vendor Master Page

#### Add Vendor

| /endor name ★    |                  |               |                | Code          |                 |      |               |          |
|------------------|------------------|---------------|----------------|---------------|-----------------|------|---------------|----------|
| Vendor name      |                  |               |                | Code          |                 |      |               |          |
| General Contro   | ol Screen Paymen | t Transaction | Accounting     | g Information | Purchasing Data | Cont | rol Data      |          |
| ndor Address     |                  |               |                |               |                 |      |               |          |
| ddress Role ★    | Country ★        | State ★       | City           | /*            | Zip ★           | Flo  | or            | POSTB    |
| - Address Role   | • Country •      | State         | · ·            | City          | • Zip           | T F  | loor          | POST     |
|                  |                  |               |                |               |                 |      |               |          |
| Contacts for add | Iress line: 1    |               |                |               |                 |      |               |          |
| Contact Role ★   | Department       | Designatio    | n <del>*</del> | Email         | First Name      | *    | Middle Name 1 | Li       |
|                  | • Department     | Designatio    | on             | Email         | First Name      | 2    | Middle Name   | 1        |
| Contact Role     | Department       |               |                |               |                 |      |               | <u> </u> |

# 5.2.6.4 User Interface: Control Screen

| Vendor name ★ |                |                     |            | Code                        |              |  |  |  |
|---------------|----------------|---------------------|------------|-----------------------------|--------------|--|--|--|
| Vendor n      | ame            |                     |            | Code                        |              |  |  |  |
| General       | Control Screen | Payment Transaction | Accounting | Information Purchasing Data | Control Data |  |  |  |
| ccount C      | ontrol         |                     |            |                             |              |  |  |  |
| Customer      |                |                     |            | Trading Partner             |              |  |  |  |
| Custom        | ier            |                     | × ×        | Trading Partner             | ×            |  |  |  |
| Corporate     | Group          |                     |            |                             |              |  |  |  |
| Corpora       | ate Group      |                     | ×          |                             |              |  |  |  |
| x Informa     | tion           |                     |            |                             |              |  |  |  |
| Tax Number    | 1              |                     |            | Tax Number Type             |              |  |  |  |
| Tax Numb      | er 1           |                     |            | Tax Number Type             |              |  |  |  |
| ax Number     | 2              |                     |            | Тах Туре                    |              |  |  |  |
| Tax Numb      | er 2           |                     |            | Тах Туре                    | ×            |  |  |  |
| Fiscal Addre  | SS             |                     |            | Tax Office                  |              |  |  |  |
| Fiscal Add    | Iress          |                     |            | Tax Office                  |              |  |  |  |
| Tax Jurisdict | ion            |                     |            | Tax Number                  |              |  |  |  |
| Tax Jurisd    | iction         |                     |            | Tax Number                  |              |  |  |  |
| Vat Reg. No   |                |                     |            | C Equalization Tax          |              |  |  |  |
| Vat Reg. N    | 10.            |                     |            | Sole Proprietor             |              |  |  |  |
| C Sales / F   | Pur. tax       |                     |            |                             |              |  |  |  |
| eference [    | Data           |                     |            |                             |              |  |  |  |
| _ocation No.  | 1              |                     |            | Location No.2               |              |  |  |  |
| Location      | No.1           |                     | * *        | Location No.2               | × *          |  |  |  |
| Check Digit   |                |                     |            | Industry                    |              |  |  |  |
| Check Dig     | it             |                     |            | Industry                    | × v          |  |  |  |
| Freight Grou  | р              |                     |            | Service Agent Product Group |              |  |  |  |
| -             |                |                     |            |                             |              |  |  |  |

# 5.2.6.5 User Interface: Payment Transaction

| A dd | Vendor |  |
|------|--------|--|
| Auu  | VENUUI |  |

|                                                     |                                                |             |                      |                          | Code                |              |              |             |   |
|-----------------------------------------------------|------------------------------------------------|-------------|----------------------|--------------------------|---------------------|--------------|--------------|-------------|---|
| Vendor n                                            | ame                                            |             |                      |                          | Code                |              |              |             |   |
| General                                             | Control Sci                                    | reen Payme  | ent Transaction      | Accounting               | Information         | Purchasing   | Data Control | Data        |   |
| ayment D                                            | Data                                           |             |                      |                          |                     |              |              |             |   |
| Payment Te                                          | erm                                            |             |                      |                          | Check Doub          | le Invoice   |              |             |   |
| Paymer                                              | nt Term                                        |             |                      | x v                      | -                   |              |              |             |   |
| utomatic                                            | Payment Tr                                     | ransactions |                      |                          |                     |              |              |             |   |
| Payment B                                           | lock                                           |             |                      |                          | Alternative Paye    | e            |              |             |   |
|                                                     |                                                |             |                      | Ŧ                        |                     |              |              |             | * |
| House Ban                                           | k                                              |             |                      |                          | D Individual Pa     | lyment       |              |             |   |
|                                                     |                                                |             |                      | Ŧ                        | Grouping Key        |              |              |             |   |
|                                                     |                                                |             |                      |                          | Grouping Key        |              |              |             |   |
| voice Ver                                           | nt Advance by                                  |             |                      |                          |                     |              |              |             |   |
| Tolerance G                                         | rification                                     |             |                      | X Y                      |                     |              |              |             |   |
| Tolerance G                                         | rification<br>Group<br>ce Group                |             |                      | ×                        |                     |              |              |             |   |
| Tolerance G                                         | rification<br>Group<br>Ce Group                | Bank Key    | Bank<br>Account      | × v<br>Account<br>Holder | Bank Control<br>Key | IBAN         | Bank Type    | Ref Details |   |
| Tolerance G                                         | rification<br>Group<br>Ce Group                |             |                      | Account                  |                     | IBAN<br>IBAN | Bank Type    | Ref Details |   |
| Tolerance G<br>Toleranc<br>ank Detai                | rification<br>Group<br>the Group<br>ills<br>me | Bank Key    | Account              | Account<br>Holder        | Key                 |              |              |             |   |
| Tolerance C<br>Tolerand<br>ank Detai<br>Country Nat | rification<br>Group<br>the Group<br>ills<br>me | Bank Key    | Account<br>Bank Acco | Account<br>Holder        | Key<br>Bank Cont    | IBAN         | Bank Type    | Ref Detail  | _ |
| Tolerance G<br>Tolerand<br>ank Detai<br>Country Nat | rification<br>Group<br>the Group<br>ills<br>me | Bank Key    | Account<br>Bank Acco | Account<br>Holder        | Key<br>Bank Cont    | IBAN         | Bank Type    | Ref Detail  | _ |
| Tolerance G<br>Tolerand<br>ank Detai<br>Country Nat | rification<br>Group<br>the Group<br>ills<br>me | Bank Key    | Account<br>Bank Acco | Account<br>Holder        | Key<br>Bank Cont    | IBAN         | Bank Type    | Ref Detail  | _ |

| 5.2.6.6 | User | <b>Interface:</b> | Accounting | Information |
|---------|------|-------------------|------------|-------------|
|---------|------|-------------------|------------|-------------|

| General Control Screen Payment Transactio | Accounting Information | Purchasing Data Control Data | 3 |
|-------------------------------------------|------------------------|------------------------------|---|
| Accounting Information                    |                        |                              |   |
| Recon. Account                            | Head Office            |                              |   |
| R                                         | econ. Account          |                              |   |
| Subsidy Indic.                            |                        |                              |   |
| Subsidy Indic.                            |                        |                              |   |
| nterest Calculation                       |                        |                              |   |
| Interest Indicator (Months)               | Last Key Dat           | le                           |   |
| Interest Indicator (Months)               | 🗎 Last                 | Key Date                     | × |
| Interest Frequency                        | Last Interest          | Run                          |   |
| Inter                                     | est Frequency          | Interest Run                 | × |
| Vith Holding Tax                          |                        |                              |   |
| W. Tax Code                               | Exemption N            | lumber                       |   |
| W. Tax Code                               | Exemption              | Number                       |   |
| WH Tax Country                            | Valid Until            |                              |   |
|                                           | Valio                  | 1 Until                      | × |
| Reference Data                            |                        |                              |   |
| Previous Account No.                      | Personal Nu            | mber                         |   |
|                                           |                        |                              |   |

## 5.2.6.7 User Interface: Purchasing Data

| Vendor na  | me ★           |                     |            | Code          |                 |                     |
|------------|----------------|---------------------|------------|---------------|-----------------|---------------------|
| Vendor r   | name           |                     |            | Code          |                 |                     |
| General    | Control Screen | Payment Transaction | Accounting | Information   | Purchasing Data | Control Data        |
| Conditions |                |                     |            |               |                 |                     |
| Order Curi | -              |                     |            | Terms of Payn |                 |                     |
| Order (    | Currency       |                     | × ×        | Terms of P    | ayment          | ×                   |
| Incoterms  |                |                     |            | Minimum Orde  | er Value        |                     |
| Incoter    | ms             |                     | × ×        |               |                 | Minimum Order Value |

| Sales Data                             |                              |
|----------------------------------------|------------------------------|
| Sales Person                           | Telephone                    |
| Sales Person                           | Telephone                    |
| Acc. with Vendor                       |                              |
| Acc. with Vendor                       |                              |
| Control Data                           |                              |
| GR Based Invoice Verification          | Auto Evaluated GR Settlement |
| C Acknowledgement Required             | Auto Purchase Order          |
| Subsequent Settlement                  | Subsequent Settlement Index  |
| Business Volume Comparison / Agreement | O Document Index Active      |
| Service Base Inv. Verification         | Grant Discount in Kind       |
| ABC Indicator                          | Mode of Transport Border     |
|                                        | ٣                            |
| Office of Entry                        |                              |
|                                        |                              |
| Default Data Material                  |                              |
| Planned Delivery Time (Days)           |                              |
| Planned Delivery Time (Days)           |                              |
| Service Data                           |                              |
| Price Marketing Agreed                 | Rack-Jobbing Service Agreed  |
| Older Entry by Vendor                  |                              |
|                                        |                              |
|                                        | Cancel Save                  |

5.2.6.8 User Interface: Control Data

## Add Vendor

| Vendor name         |                                         |                                                                                                    | Code                                                                                                    |                                                                                                    |  |  |
|---------------------|-----------------------------------------|----------------------------------------------------------------------------------------------------|----------------------------------------------------------------------------------------------------|----------------------------------------------------------------------------------------------------|--|--|
| Payment Transaction | Accounting Information                  | Purchasing Data                                                                                                    | Control Data                                                                                                    |                                                                                                    |  |  |
|                     |                                         |                                                                                                    |                                                                                                    |                                                                                                    |  |  |
| Partner Name        | Vendor N                                | lame                                                                                                    | DP                                                                                                    |                                                                                                    |  |  |
| Partner Name        | Vendor                                  | Name                                                                                                    | O DP                                                                                                    | ×                                                                                                    |  |  |
| Partner Name        | Vendor                                  | Name                                                                                                    | O DP                                                                                                    | ×                                                                                                    |  |  |
| Partner Name        | Vendor                                  | Name                                                                                                    | O DP                                                                                                    | ×                                                                                                    |  |  |
| 4                   |                                         |                                                                                                    |                                                                                                    |                                                                                                    |  |  |
|                     |                                         |                                                                                                    | <b>+</b> Ac                                                                                                    | d Partner                                                                                                    |  |  |
|                     |                                         |                                                                                                    |                                                                                                    |                                                                                                    |  |  |
|                     | Partner Name  Partner Name Partner Name | Payment Transaction Accounting Information     Partner Name Vendor N     Partner Name Vendor     Partner Name Vendor     Partner Name Vendor | Payment Transaction     Accounting Information     Purchasing Data       Partner Name     Vendor Name       Partner Name     Vendor Name       Partner Name     Vendor Name       Partner Name     Vendor Name | Payment Transaction       Accounting Information       Purchasing Data       Control Data         Partner Name       Vendor Name       DP          Partner Name       Vendor Name       DP          Partner Name       Vendor Name       DP          Partner Name       Vendor Name       DP          Partner Name       Vendor Name       DP          Partner Name       Vendor Name       DP          Partner Name       Vendor Name       DP |  |  |

# 5.2.6.9 User Interface: Godown

Add Godown

| Name                            |     | Under Godown                                                                      |     |
|---------------------------------|-----|-----------------------------------------------------------------------------------|-----|
| Name                            |     | Under Godown                                                                      | × v |
| Alias                           |     | Use For :                                                                         |     |
| Alias<br>Location ★<br>Location | ×   | <ul> <li>Our Stock With Third Party</li> <li>Third Party Stock with Us</li> </ul> |     |
| Address                         |     | Allow Storage of Materials                                                        |     |
| Country <del>×</del>            |     | C/O Name                                                                          |     |
| Country                         | × v | C/O Name                                                                          |     |
| State ★                         |     | Room Number                                                                       |     |
| State                           | × × | Room Number                                                                       |     |
| City ★                          |     | Floor                                                                             |     |
| City                            | × * | Floor                                                                             |     |
| Zip Code ★                      |     | Building                                                                          |     |
| Zip Code                        | × v | Building                                                                          |     |
| PO Box                          |     | Street                                                                            |     |
| PO Box                          |     | Street                                                                            |     |
| PO Box Lobby                    |     | District                                                                          |     |
| PO Box Lobby                    |     | District                                                                          |     |

### Location Godown

| Search |                |          | Q Search | Actions + Add / Edit Delete |
|--------|----------------|----------|----------|-----------------------------|
| 0      | Name           | Location |          |                             |
| 0      | FSD Sabarmati  |          |          |                             |
| 0      | FSD Baroda     |          |          | × 🛍                         |
| 0      | FSD Viramgam   |          |          | × m                         |
| 0      | FSD Gandhidham |          |          | × m                         |
| 0      | FSD Wadhwan    |          |          |                             |
| 0      | Pen Godown     |          |          | 1                           |

#### Contact

| Contact Code          |   |   |
|-----------------------|---|---|
| Contact Role          |   |   |
| Contact Role          | × | 1 |
| Customer Partner Role |   |   |
| Customer Partner Role | × | 1 |
| Contact Department    |   |   |
| -                     |   |   |
| Contact Department    |   |   |
|                       |   |   |

| First Name ★ |  |
|--------------|--|
| First Name   |  |
| Last Name ★  |  |
| Last Name    |  |
| Phone Number |  |
| Phone Number |  |
| Email        |  |
| Email        |  |

Cancel Save

# 5.2.6.9 User Interface: Partner Function

| Title        |  |  |
|--------------|--|--|
| Title        |  |  |
| Abbreviation |  |  |
| Abbreviation |  |  |
| Description  |  |  |
| Description  |  |  |

Cancel Save

| Search |         | Q Search     | Actions + Add | 🖍 Edit 🛛 🛅 Delete |
|--------|---------|--------------|---------------|-------------------|
| 0      | Title   | Abbreviation |               |                   |
| 0      | SOLD To | SOL          |               |                   |
| 0      | SHIP To | SHIP         |               | 1                 |
| 0      | Bill To | BILL         |               |                   |
| 0      | Pay To  | PAY          |               | 1                 |

### **CHAPTER 6: EXPERIENCE AND ACHIEVEMENTS**

#### **6.1 Technological Enhancement**

- 1. Javascript
- 2. HTML-5
- 3. SQL
- 4. BootStrap
- 5. Jquery

## 6.2 Non Technical

#### 1. Communication:

Communication skill is an important aspect of leadership. I enrich my communication skill from my colleagues, I learned how to explain complex issues to colleagues and clients

#### 2. Responsibility:

Punctuality was an important aspect of my entire internship phase. As most of my friends know me different in case of punctuality but at my Internship I was very much punctual.

#### 3. Team Work:

Like a leadership, teamwork involves a combination of other soft skills. Working in a team with a common goal is the key to success which is understand when I worked in our team.

#### 4. Self Confidence:

At the starting of my internship, I was less confident than as I am now. During Internship period, I was given some tasks. I completed all of them by my own. At the beginning of the beginning I made so many mistakes but from the mistakes I learned more and I can assure that same mistakes won't be repeated.

## **6.3** Achievements

What I have achieved from Raspberry ERP Pvt. during my internship period can be summarized by following:

- ✤ How real world tasks are actually executed.
- ✤ What actual professionalism means.
- ✤ Real life project and Challenges.
- ✤ Appreciate success, do not discourage for failure.
- Planning, Negotiations and Patience.

#### **CHAPTER 7: CONCLUSIONS AND RECOMMENDATIONS**

#### 7.1 Conclusions

To conclude, I would like to say that, the experience and learning I have gathered from the whole internship program with Raspberry ERP Pvt. Ltd. was really important for me and I enjoyed the whole thing from the first day of my internship program. This internship program assisted me a lot to realize further for the coming future of mine. This study was utterly indicative for my future career. During the program, I have observed the overall activity of an Industrialproject, Industrial environment and I have acquired plenty of understanding about those. I had great scope to match my theoretical knowledge with practical or existing system.

#### 7.2 Recommendations

Before going to Raspberry ERP Pvt. Ltd, I did not know what fortunate means to be. But I am well aware of it now. In Raspberry ERP Pvt. Ltd, I got so overwhelming support from my colleagues that I can never forget. For that, I would like to express my whole-hearted gratitude to Shibaji Gupta and Bodhisattawa Chakraborty sir for giving their support and valuable time. I would strongly suggest to my younger for taking their intern and future at Raspberry ERP.

#### References

- 1. <u>https://www.kovair.com/</u>
- 2. https://bd.kovair.com/
- 3. <u>http://raspberryerp.com/</u>